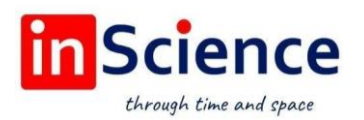

Жамият ва инновациялар – Общество и инновации – Society and innovations Journal home page:

<https://inscience.uz/index.php/socinov/index>

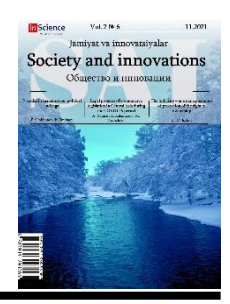

# Processing and evaluation of the geological informatity of the method of principal components analysis of the Landsat 8 satellite image of the nurata mountains

# A. ASADOV1, A. ALMORDONOV<sup>2</sup>

University of Geological Sciences Tashkent State Technical University named after I. Karimov

#### ARTICLE INFO ABSTRACT

Article history: Received October 2021 Received in revised form 15 October 2021 Accepted 15 November 2021 Available online 25 December 2021

#### Keywords:

Landsat, spectral channels, multispectral images, processing, covariance, correlation, decryption, rocks.

In this article, the essence of the method of analysis of the main components and the results of processing and analysis of the Landsat 8 satellite image of the Nuratinsky Mountains are presented. The results of the study confirmed that when selecting and mapping rocks of different types and ages, images processed by the method. The analysis was carried out by examining the main components (RSA). Which, at the moment, are considered the most informative. Taking into account the geological features and numerous intrusions of the Nurata Mountains, RGB combinations of the main components make it easy to distinguish intrusive rocks of different composition. At the same time, intrusive rocks are separated by their photocolortones and photopaintres.

2181-1415/© 2021 in Science LLC. DOI: [https://doi.org/10.47689/2181-1415-vol2-iss11/S-pp](https://doi.org/10.47689/2181-1415-vol2-iss11/S-pp48-55)48[-55](https://doi.org/10.47689/2181-1415-vol2-iss11/S-pp48-55) This is an open access article under the Attribution 4.0 International (CC BY 4.0) license (https://creativecommons.org/licenses/by/4.0/deed.ru)

# Нурота тоғларининг "Landsat-8" космик суратининг асосий компонентларини таҳлил қилиш усулида қайта ишлаш ва геологик маълумотлилигини баҳолаш

#### Калит сўзлар:

Landsat, спектрал каналлар, мултиспектрал суратлар, қайта ишлаш, ковариация,

#### АННОТАЦИЯ

Мақолада космик суратларни қайта ишлашнинг асосий компонентлар таҳлили (РСА) усулининг моҳияти ва Нурота тоғларининг "Landsat-8" сунъий йўлдошидан олинган космик суратни қайта ишлаш натижалари ва таҳлили келтирилган. Тадқиқотлар натижасида ҳар хил турдаги ва

<sup>1</sup> Associate Professor, University of Geological Sciences. Tashkent, Uzbekistan.

<sup>2</sup> Doctoral student, Tashkent State Technical University named after I.Karimov. Tashkent, Uzbekistan.

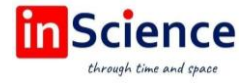

корреляция, дешифровка, тоғ жинслари. ёшдаги тоғ жинсларини ажратиш ва хариталашда асосий компонентларнинг таҳлили усулида қайта ишланган суратлар юқори маълумотлилиги тасдиқланди. Нурота тоғларининг геологик хусусиятлари ва кўплаб интрузив жинслар тарқалганлигини ҳисобга олган ҳолда асосий компонентларнинг RGB ранглар комбинациясида олинган космик суратлар турли таркибли интрузив жинсларни ажратиб олишни осонлаштиради. Бунда интрузив жинслар уларнинг фототонлари ва фотосуратлари орқали ажратилади.

# Обработка и оценка геологической информативности метода анализа главных компонентов космоснимка Landsat 8 нуратинских гор

#### Ключевые слова: Landsat,

спектральные каналы, мультиспектральные снимки, обработка, ковариация, корреляция, дешифровка, горные породы.

#### АННОТАЦИЯ

В данной статье, приведена сущность метода анализа главных компонентов и результаты обработки и анализа космоснимка Landsat 8 Нуратинских гор. Результаты исследования подтвердили, что при выделении и картировании разнотипных и разновозрастных горных пород, изображения обработанные методом. Анализ проводился путем исследования, главных компонентов (РСА). Которые, на данный момент, считаются, наиболее информативными. Учитывая геологические особенности и многочисленные интрузии Нуратинских гор, RGB комбинаций главных компонентов позволяют легко выделить интрузивные породы разного состава. При этом интрузивные породы разделяются по их фототонам и фоторисункам.

### ВВЕДЕНИЕ

За последние годы накоплены большие объемы материалов дистанционного зондирования Земли в виде цифровых космических снимков различного разрешения и спектрального диапазона, разработаны специализированные программные продукты для их обработки и анализа. Применение дистанционных материалов в геологии позволило по-новому изучить геологическое строение исследуемой территории, геолого-вещественные комплексы, структурные неоднородности как в открытых, так и закрытых территориях. Они также широко применяются при выделении гидротермально измененных горных пород и минералов. Это доказано результатами исследований, проведенными зарубежными и отечественными специалистами [1-13].

На сегодняшний день мультиспектральные данные являются оптимальными для решения задач, связанных как с дешифрированием, так и с определением вещественного состава пород. Причем при обработке данных такого типа применимы хорошо зарекомендовавшие себя методы статистической обработки. Одним из таких методов является метод Анализа главных компонентов (PCA) [1; 2; 11]. Обработка

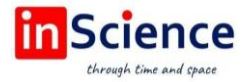

многозонального снимка на основе метода главных компонентов позволяет получить новое изображение, для которого первый компонент имеет наибольший спектральный контраст и поэтому наиболее информативен. В следующих компонентах содержательная информация убывает, а старшие компоненты содержат только информацию о различных шумах систематических  $\overline{M}$ погрешностях съемочной системы.

#### МАТЕРИАЛЫ И МЕТОДЫ

В работе использовались мультиспектральные изображения Нуратинских гор (пролета 155 32, 156 32), полученные со спутников Landsat 8, дата съемки сентябрь-октябрь 2013. Проведена предварительная обработка этих снимков, включающая радиометрическую калибровку. Далее обработаны методом РСА с помощью программного продукта ENVI.

Анализ главных компонентов (PCA) - это надежный статистический метод, который используется для подавления эффектов излучения, доминирующих во всех диапазонах, в результате чего улучшается спектральная отражательная способность и усиливаются отображения геологических особенностей. Метод главных компонентов предназначен лля выделения некоррелированных комбинаций признаков среди коррелированных данных, в том числе в задачах обработки мультиспектральных изображений. Результатом работы инструмента является многоканальный растр, где количество каналов равняется заданному числу компонент (один канал на ось или компонента в новом многомерном пространстве).

На рисунке 1 показан пример двумерного пространства спектральных признаков, при возрастании значения в первом канале возрастает значение во втором, это означает высокую корреляцию между этими каналами. Видно, что область распределения значений расположена под углом к осям графика, поэтому ни по одной из этих осей не отображается весь диапазон значений объекта. Это значит, что при синтезировании цветного изображения снимок будет обделен цветами. Например, все виды растительности будут изображены близкими неразличимыми оттенками цвета. Такое расположение значений яркости характерно для большинства природных объектов (растительности, почв, горных пород). Если оси координат развернуть так, чтобы одна из них шла параллельно полю распределения значений, а вторая располагалась ортогонально, то вдоль каждой из осей диапазон значений будет максимальным, что увеличит возможности дешифрирования снимка.

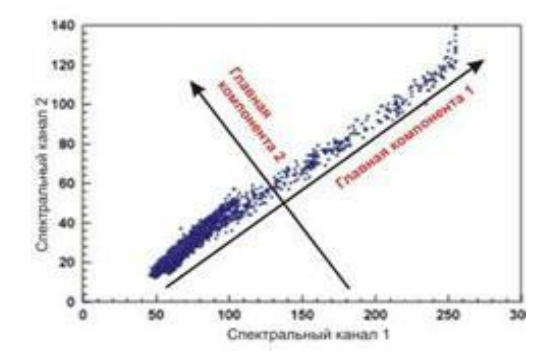

Рис. 1. Распределение спектральных признаков по главным компонентам

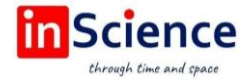

Алгоритм метода РСА состоит из следующих последовательных этапов:

1. На первом этапе производится расчет вектора средних значений. Эти данные необходимы для расчёта матрицы ковариаций (табл.1);

2. Рассчитывается матрица ковариаций исходной матрицы (табл.2);

расчет собственных векторов соответствующих 3. Выполняется  $\mathbf{M}$ собственных значений векторов (табл.3);

4. Формируется матрица преобразований, для этого собственные вектора упорядочиваются по их собственным значениям, и выбираются m собственных векторов с наибольшими собственными значениями;

5. Исходная матрица признаков преобразуется в матрицу главных компонентов с помощью матрицы преобразования, полученной на предыдущем этапе.

В результате расчётов получены 8 матриц главных компонентов, комбинирующиеся по 3 из них в системе RGB, являющимися цветными изображениями главных компонентов.

## Таблица 1.

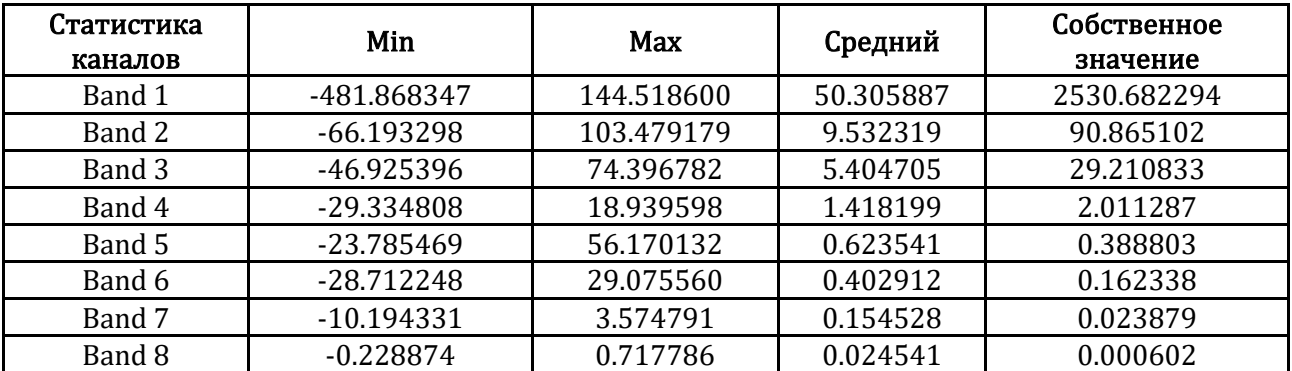

#### Расчет вектора средних значений

### Таблица 2.

#### Матрица ковариаций

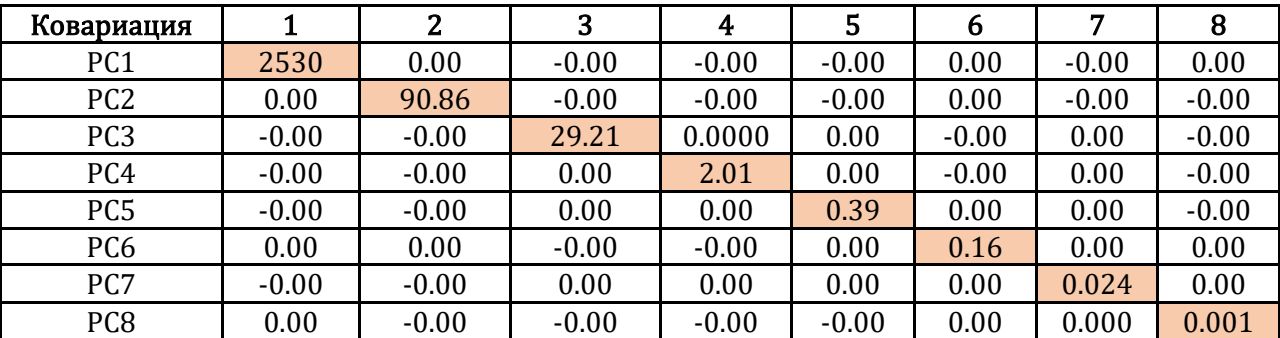

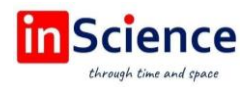

## Таблица 3.

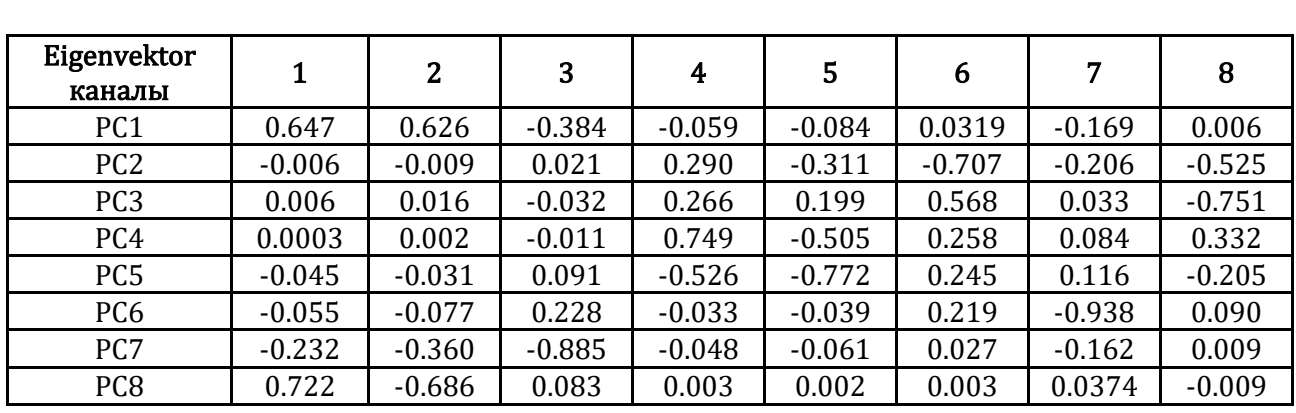

#### Расчет собственных векторов

Первая главная компонента (PC1) будет иметь максимальное количество независимой информации, вторая главная компонента (PC2) будет иметь второе по величине количество независимой информации, не содержащейся в первой главной компоненте и т.д. На рисунке 2 приведены изображения Главных компонентов (РС), полученных в результате обработки космического снимка Landsat 8 по методу PCA.

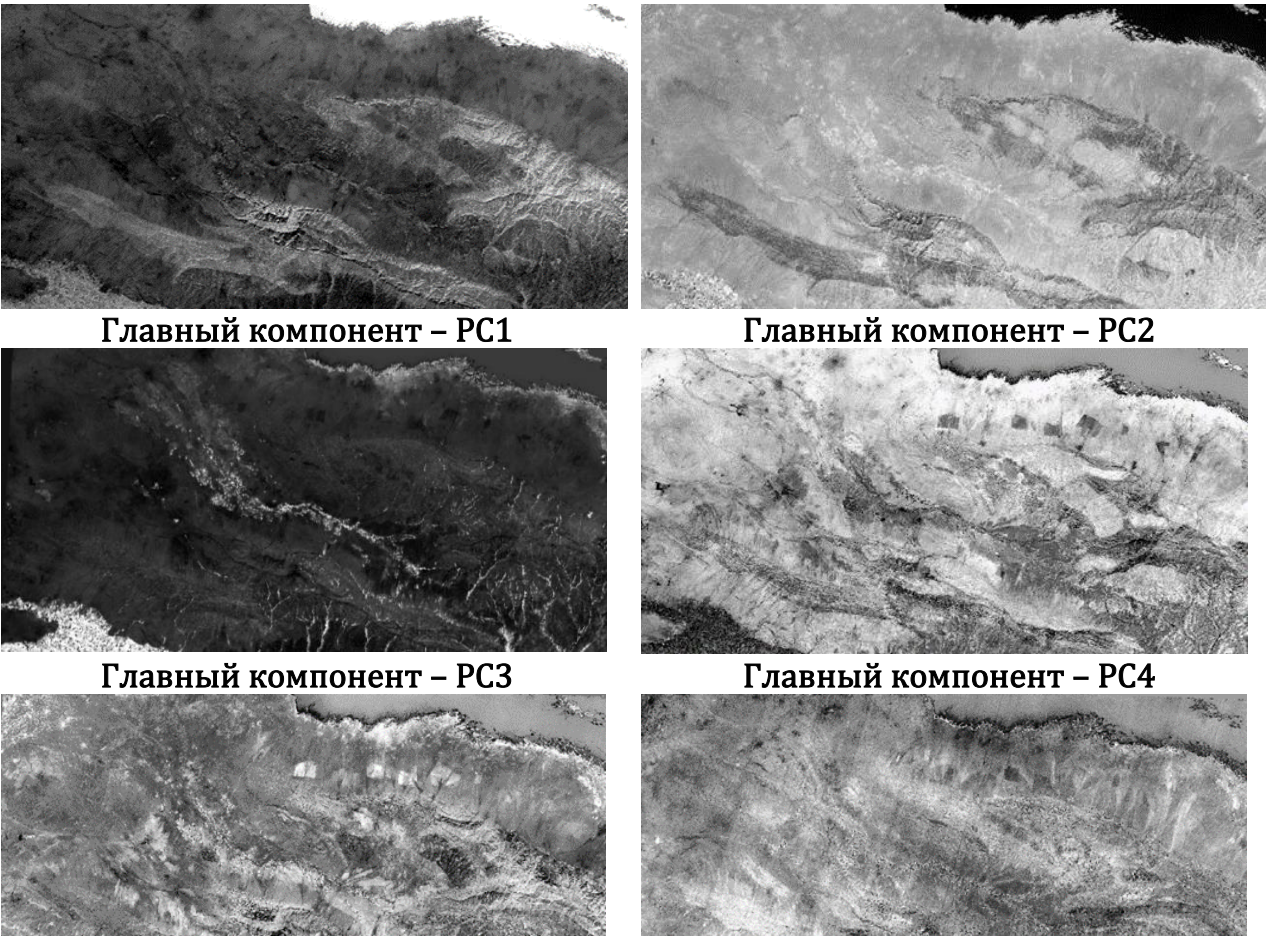

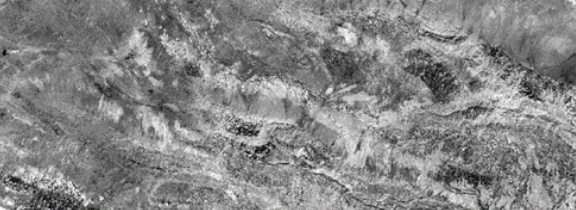

Главный компонент – PC5 Главный компонент – PC6

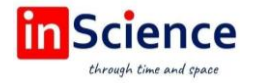

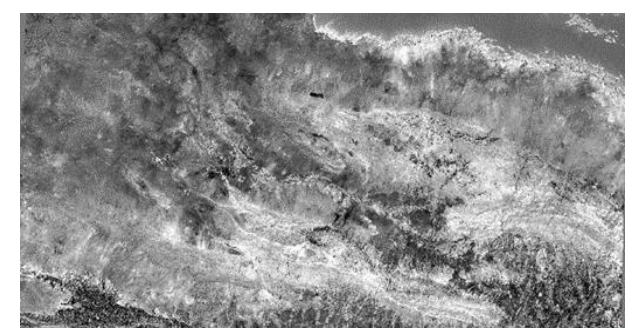

Главный компонент - РС7

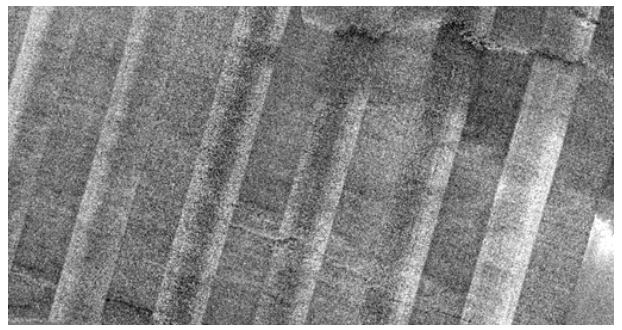

Главный компонент - РС8

#### Рис. 2. Главные компоненты, полученные в результате обработки методом РСА.

#### РЕЗУЛЬТАТЫ И ОБСУЖДЕНИЕ

Нуратинские горы представляют собой систему поднятий и прогибов, погружающиеся с ЮВ на СЗ. Геологическое строение Нуратау определяется интенсивно дислоцированными породами палеозойского фундамента, которые представлены карбонатно-терригенными толщами кембрия-девона и интрузивными образованиями карбон-пермского возраста.

Анализ главных компонентов по отдельности является очень трудоемким. Поэтому для оценки и дальнейшего анализа геологической информативности новых каналов главных составляющих выполнена цветная комбинация в системе RGB. Количество RGB комбинаций зависит от количества главных компонентов (общее количество равно 8 факториал). Экспериментальным путем выбраны более 20 комбинаций с применением первых трех компонентов, являющиеся самыми информативными.

На рисунке 3 приведены комбинации первых трех главных компонентов (РСЗ, РС2, РС1) в системе RGB. В результате анализа выделены разные типы горных пород исследуемой территории. В складчатом фундаменте метаморфогенные образования нижнего палеозоя выявляются фиолетово - красноватым и фиолетовым цветами. Карбонатно-терригенные породы фиолето-зеленовато-желтоватым цветом.

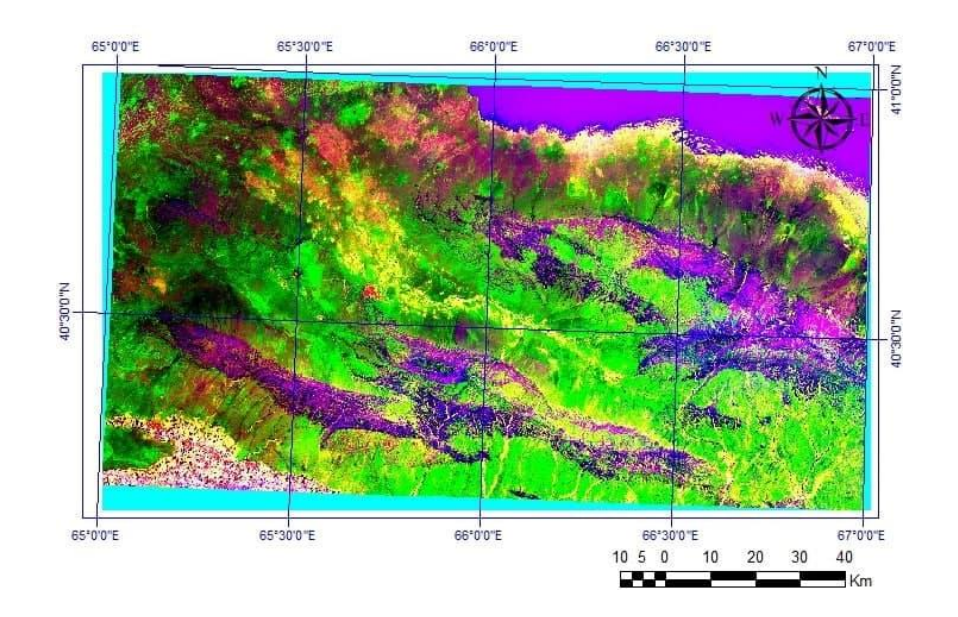

Рис.3. Комбинация главных компонентов (РСЗ, РС2, РС1) в системе RGB

В пределах Нуратинских гор широко распространены магматические породы разнообразного состава и возраста. Состав интрузивных образований подробно изучен геологами, возраст этих образований от протерозоя до позднего палеозоя. К вулканогенным комплексам Нуратинского региона относятся следующие: маджерумский метабазальтовый (PR1?), силурийский (?) метабазальтметандезитовый, мальгузарский диабаз-гранитоидный (S), метадацит-риолитовые таньгинские свиты, чимкурганский трахибазальт-трахиандезит-трахитовый комплекс, каменноугольные вулканогенные образования Нуратинского горнорудного района. К интрузивным комплексам Нуратинского горнорудного района относятся следующие: нуратинский гипербазит-габбровый (РR1?), кошрабадский габбро (эссексит)-сиенитграносиенитовый, каттаичский габбро-диорит-гранодиоритовый, шуракский гранодиорит-адамеллит-гранитовый, чагатайский карбонатитовый.

Интрузивные образования Нуратинских гор хорошо выделяются в RGB комбинациях с каналами, содержащие менее вариативную информацию (РС3-РС8). На рисунке 4 приведены комбинации первых трех главных компонентов (РС5, РС4, РС3) в системе RGB (рис.4). В результате анализа выделены все интрузивные образования исследуемой территории. Интрузивные образования карбонпермского возраста в основном сложены породами габбро, сиенит, диорит и гранодиорит. Они заметно отличаются от метаморфизованных и карбонатных пород по синевато-зеленым фотонам с белыми пятнами.

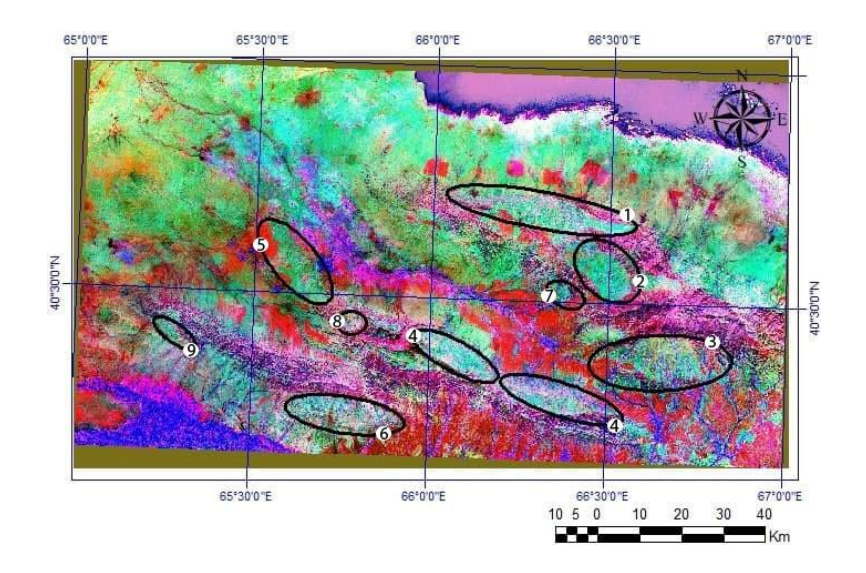

Рис. 4. Комбинация главных компонентов (РС5, РС4, РС3) в системе RGB

Интрузивы: 1-Темиркабукский, 2-Устукский, 3-Кошрабатский, 4-Актауский, 5-Нуратинский, 6-Каратауский, 7-Акчопский, 8-Битабский, 9-Четтикский.

# ВЫВОДЫ

Таким образом, данный метод обработки космических снимков «просеивает» разные, более мелкие информации, содержащиеся в изображениях и цветных комбинациях в системе RGB, главные компоненты, которые дают возможность откартировать разнотипные и разновозрастные горные породы, окрашенные в разные тона, включая четвертичные и современные образования, отличающиеся по возрасту и составу.

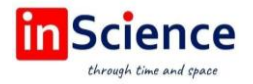

Оценивая геологическую информативность различных вариантов комбинаций результатов РСА, можно сделать вывод, что этот метод обработки позволяет получить дистанционные материалы, на которых интегрирована наибольшая геологовещественная информация в условиях Нуратинских гор. Такие снимки рекомендуются как основа при геолого-съемочных, тематических и других работах, а также при целенаправленных литолого-петрографических исследованиях.

## БИБЛИОГРАФИЧЕСКИЕ ССЫЛКИ:

1. Kegl B. Principal manifolds for data visualization and dimension reduction. -BerlinHeidelberg: Springer, 2008. - T. 1.

2. Gonzalez R., Woods R. Digital image processing. M.: Technosphere, 2006. - P. 1104.

3. Pratt W. Digital image processing. M.: Mir, 1982. - P. 791.

4. Эргашев Ш.Э., Асадов А.Р. Методическое пособие по использованию материалов дистанционных съемок. Изд. ИМР, Ташкент. 2001. - С. 248.

5. Kashkin VB, Sukhinin A.I. Remote sensing data from space. Digital Image Processing: A Tutorial. - M.: Logos, 2001. - P. 264.

6. Kronberg P. Remote study of the Earth. Fundamentals and methods of distance research in geology.  $-$  M.: Mir, 1998.  $-$  P. 250.

7. Chandra A.M. Remote Sensing and Geographic Information Systems / S.K. Ghosh - M.: Technosphere, 2008. - P. 312.

8. Берлянт А.М. Теория геоизображений. - М.: ГЕОС, 2006. - С. 262.

9. Кошкарев А.В., Тикунов В.С. Геоинформатика. - М.: Геодезиздат, 1993. - С. 213.

10. Лурье И.К. Основы геоинформатики и создание ГИС / Дистанционное зондирование и географические информационные системы. - Ч. 1. - М., 2002. - С. 168.

11. Карпенко М.А. Применение метода главных компонент для задач обработки данных дистанционного зондирования земли. Изд-во ТПУ. 2016. - С. 524-524.

12. Нурходжаев А.К., Тогаев И.С., Шамсиев Р.З. Методическое руководство по составлению космогеологической карты Республики Узбекистан на основе цифровых космоснимков. Ташкент: ГП «ИМР», 2017. - С. 200.

13. Асадов А.Р. «Опережающие космогеологические исследования  $\mathbf{C}$ составлением космогеологических карт-дистанционных основ масштаба 1:50000 по территории гор Тамдытау» на 2011-2013 гг. Отчет по НИР. - Ташкент. - 2013.